**how to download photoshop 3d 2019**

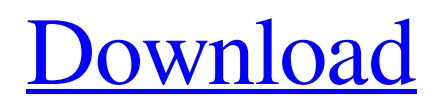

## **How To Download Photoshop 3d Crack+ Free Download (Updated 2022)**

But if you are just getting started, or if you have limited software skills, you may find a better way to get the job done with applications that enable you to do the same tasks much more efficiently and with better results. This article reviews one such application called PhotoDeluxe, which uses a revolutionary new collaborative editing and review environment. It is a powerful tool that is user friendly and will make even a beginner feel like a professional. We will show you how you can use PhotoDeluxe to make a difference in your life (or at least your photo lab). What Is PhotoDeluxe? PhotoDeluxe is a subscription-based photo editing tool that enables up to four people to work on an image as a team. It enables your team members to view and interact with the same image using different tools that you can assign to each user. Every tool has been designed to work together so that you can get around the limitations of each individual tool. PhotoDeluxe is not just a simple image manipulation tool. It is a collaborative, content editing tool that enables your team to perform a wide variety of tasks, including fixing shadows, retouching skin, increasing exposure, removing unwanted objects, and clipping unwanted areas. Additionally, PhotoDeluxe provides a variety of content-based editing tools, including color pickers, selection tools, and filters. PhotoDeluxe does not simply play well with others, but is well-suited to collaboration. The collaborative aspect allows your team to make edits based on the overall result, and also allows multiple people to see and comment on the same image in real time. You can even add your own text notes. PhotoDeluxe is recommended for teams of two to four people. Screenshot of PhotoDeluxe showing collaborative editing by two team members What Does PhotoDeluxe Cost? PhotoDeluxe has a cost associated with its use. For six months' use, the company offers a two-user, four-month (1st year) subscription fee of \$99. For a non-subscription user, PhotoDeluxe is \$59.99 per month, a one-month (7-day) trial, or \$80 for three-months of usage. For four or more users, it is \$29.99 per month, a one-month (7-day) trial, or \$120 for three-months. A non-subscriber is \$79.99 per month, a one-

# **How To Download Photoshop 3d Crack + [32|64bit] [Latest] 2022**

The features of Photoshop Elements follow the same design as Adobe Photoshop; they are organized into the same dialogs and workflows and employ the same technology. Photoshop Elements 8 was the first version of Photoshop and is currently the only version designed for designers and hobbyists and the only version that lacks the intuitive interface and efficient use of layers that make Photoshop so useful. Photoshop Elements 8 still comes with most of the advanced features that designers are accustomed to, like special effects like adjustment layers and color effects. Photoshop Elements is more than a Windows-based graphics program, but it does lack the raw power of a full featured graphics package like Photoshop. It may be suitable for those just wanting to create pictures that can be viewed, printed, and saved on the web, but it is not appropriate for high-end graphic design. Photoshop Elements – Frequently Asked Questions (FAQ) I can't open files from Photoshop Elements in Photoshop. What should I do? Photoshop Elements will not open or update Photoshop files. In order to open or update any Photoshop or Adobe Photoshop file, first convert the file to a PSD. Photoshop Elements supports the import and conversion of Photoshop, Adobe Photoshop, Adobe Photoshop Extended, Adobe Photoshop Sketch, and Adobe Photoshop Touch file formats. I tried to open a Photoshop file in Photoshop Elements but it won't open. What can I do? If a Photoshop file won't open in Elements, try converting it to a PSD first. If that doesn't work, consider converting it to another Adobe Photoshop format. You can convert Photoshop files to Photoshop Sketch, Photoshop Extend, and Photoshop Touch. You can also convert Photoshop files to PDF. Photoshop Touch files can't be opened in Photoshop Elements. I tried to open Photoshop files in Elements but Elements asks me to enter a password. What should I do? Typically the password is a product key, but you may have to contact Adobe to get it. To change the password, click Change Password. Enter a new password in the dialog that appears. I tried to open a PSD file in Elements but Elements keeps telling me that the file is corrupt. What should I do? When Photoshop Elements is unable to open a PSD file, you may want to try converting the file to another format. If you are unable to convert the file, try the following steps. If Photoshop Elements is unable to open a PSD file, follow the steps to convert to another format, such as.PS 05a79cecff

### **How To Download Photoshop 3d Download Latest**

Cardiac developmentally regulated proteins during zebrafish early embryogenesis. The Rana zebrafish is becoming a popular model organism in developmental biology research due to the optical clarity of the embryo and the ease of genetic manipulation. Studies to identify genes important for cardiac development by means of genetic mutagenesis in this model are being performed. Here, we isolated a number of cDNAs encoding developmentally regulated Rana proteins. These include a homeobox gene, nrt-1, that is involved in primitive-streak formation. Its role in cardiovascular development is being investigated. In addition, we identify etsrp-1 and vega-a, which are involved in gastrulation and early somite formation, respectively. The expression patterns of these proteins are compared to that of the zebrafish cardiac muscle specific myosin light chain, cmlc2, to establish their relative importance for cardiac development. These results demonstrate that cDNA cloning is a powerful approach to elucidating the molecular basis of cardiac development.A studio in Eugene was fined a total of \$10,000 in city noise violations because the upstairs neighbor was too loud. The owner of the Banana Factory, located at 601 Elm St., has been issued fines for violating city noise ordinances and has to adhere to a sound ordinance issued by the Eugene City Council because his upstairs neighbor was playing too loudly. A court order issued a decade ago on the property requires a fine of at least \$10,000 if it's enforced, which is roughly \$21,000 in today's currency. The owner, which has invested considerable money in renovating the building, has to get permits to do work on the building and, in addition to the fines, it must pay for building inspections from the city. The violations occurred a decade ago, according to Tom Wood, senior policy analyst for the City of Eugene who reviewed the case. "They hired a building inspector to go over the building," Wood said. "They did a lot of work and found a lot of violations." The owner of the apartment building and the former tenant were issued fines of \$10,000 each. The fines were issued on June 18, 2007. The fines were issued by the Eugene City Council after the city performed an audit of the Banana Factory. The Eugene City Council oversees the Operation Sound License Program, which regulates the operations of theaters, clubs and discos. The council creates restrictions on those who are

#### **What's New In?**

Q: Python Pillow, Pillow Error: "Image is a content class without an associated filename" I am trying to create a Pillow image file from a text file. But I got a Pillow Error: "Image is a content class without an associated filename" Here is my code: # read the entire input file into string with open(inputFile, encoding="iso-8859-1") as f: file\_string = f.read() # remove file\_string = file string.strip(' ') # create the font with open(ttfFile, encoding="iso-8859-1") as f: font = f.read() font = font.strip(' ') # build an image from the string data in the file image = Image.open("{}".format(file\_string)) image.save(outputFile, format= "png") I searched for this error message but I cannot find any solution, maybe you could help. Thanks in advance! A: As the name implies, an image class needs to be provided a filename. Using PIL, that is very simply done: from PIL

# **System Requirements For How To Download Photoshop 3d:**

(WARNING: If you are using a 64-bit operating system, the client will need to be updated to a 64-bit build in order to install. The client must be updated by a Steam client running 64-bit operating system) Client Version: 1.3.0.40 (Oct 2016) SCHEDULING CHANGES Clouds All timed spawn will be eligible for this build. Ceilings All rooms and floors are no longer bound by the ceiling. They will now

Related links:

<http://mrproject.com.pl/advert/how-to-convert-a-google-font-in-photoshop/> <http://3.234.42.222/blog/index.php?entryid=2848> <https://ayoikut.com/advert/adobe-photoshop-team-photoshop-update-28-0/> <https://roundabout-uk.com/free-psd-backgrounds-download-free/> [http://adomemorial.com/wp-content/uploads/download\\_photoshop\\_for\\_pc\\_windows\\_xp\\_free\\_full\\_version.pdf](http://adomemorial.com/wp-content/uploads/download_photoshop_for_pc_windows_xp_free_full_version.pdf) <https://nucleodenegocios.com/free-1950s-80s-style-brushes-·-costume/> <https://klassenispil.dk/adobe-photoshop-software-download-com/> [https://localdealmonster.com/wp-content/uploads/2022/07/Adobe\\_Photoshop\\_CS3\\_ZXO\\_Backgrounds\\_\\_Tags.pdf](https://localdealmonster.com/wp-content/uploads/2022/07/Adobe_Photoshop_CS3_ZXO_Backgrounds__Tags.pdf) <https://www.aklawfirm.gr/sites/default/files/webform/photoshop-chrome-styles-free-download.pdf> <https://ikatmarketing.com/wp-content/uploads/2022/07/helciar.pdf> <https://www.careerfirst.lk/sites/default/files/webform/cv/marmber376.pdf> <https://www.careerfirst.lk/sites/default/files/webform/cv/fyloiree557.pdf> <http://vglybokaye.by/advert/download-photoshop-cs2-full-100-working-no-need-of-crack-or-keygen/> <https://classig.net/blog/index.php?entryid=2125> <http://areaspettacoli.com/wp-content/uploads/simbran.pdf> [https://saginawantiquewarehouse.com/wp-content/uploads/2022/07/download\\_photoshop\\_cs5\\_win\\_7\\_32\\_bit.pdf](https://saginawantiquewarehouse.com/wp-content/uploads/2022/07/download_photoshop_cs5_win_7_32_bit.pdf) [https://unoticket.com/wp-content/uploads/2022/07/adobe\\_photoshop\\_cs6\\_setupexe\\_file\\_free\\_download.pdf](https://unoticket.com/wp-content/uploads/2022/07/adobe_photoshop_cs6_setupexe_file_free_download.pdf) <https://generalskills.org/%fr%> <http://geniyarts.de/?p=23342> <http://villa-mette.com/?p=29335>